## Содержание

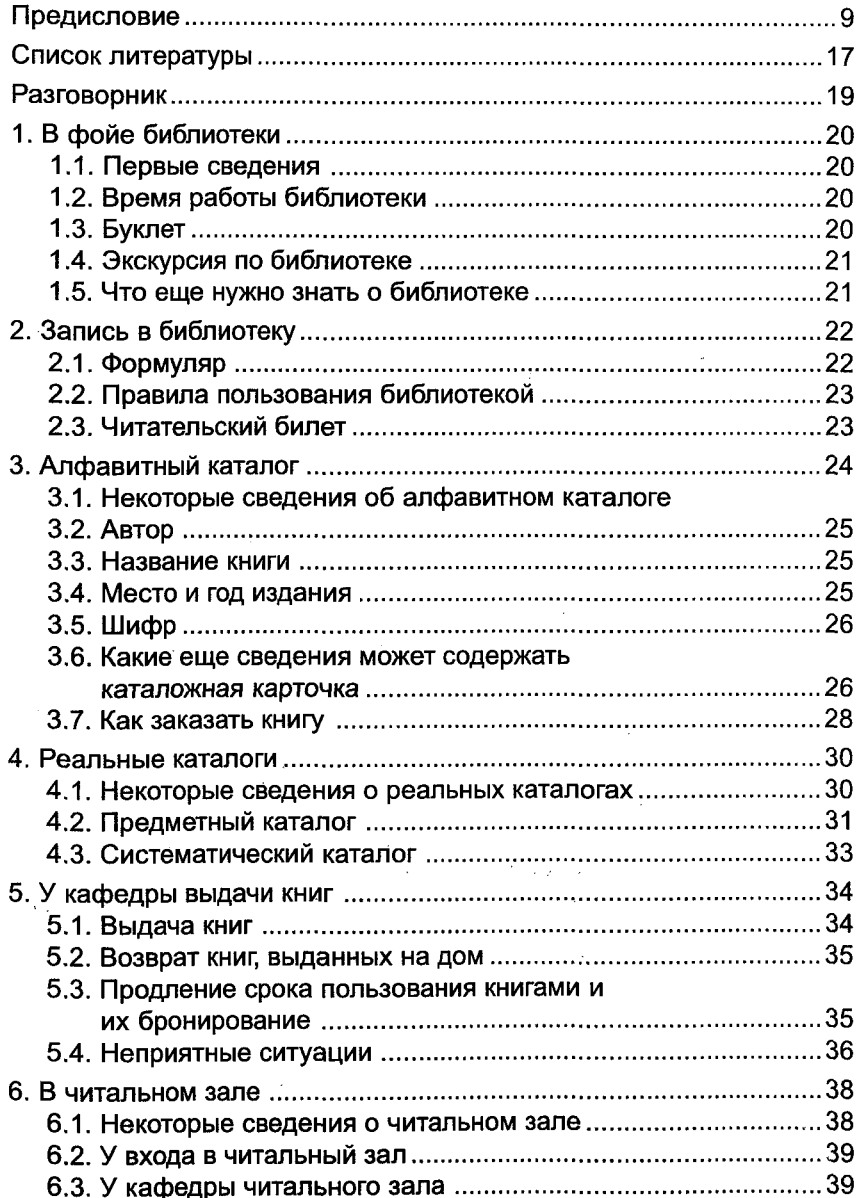

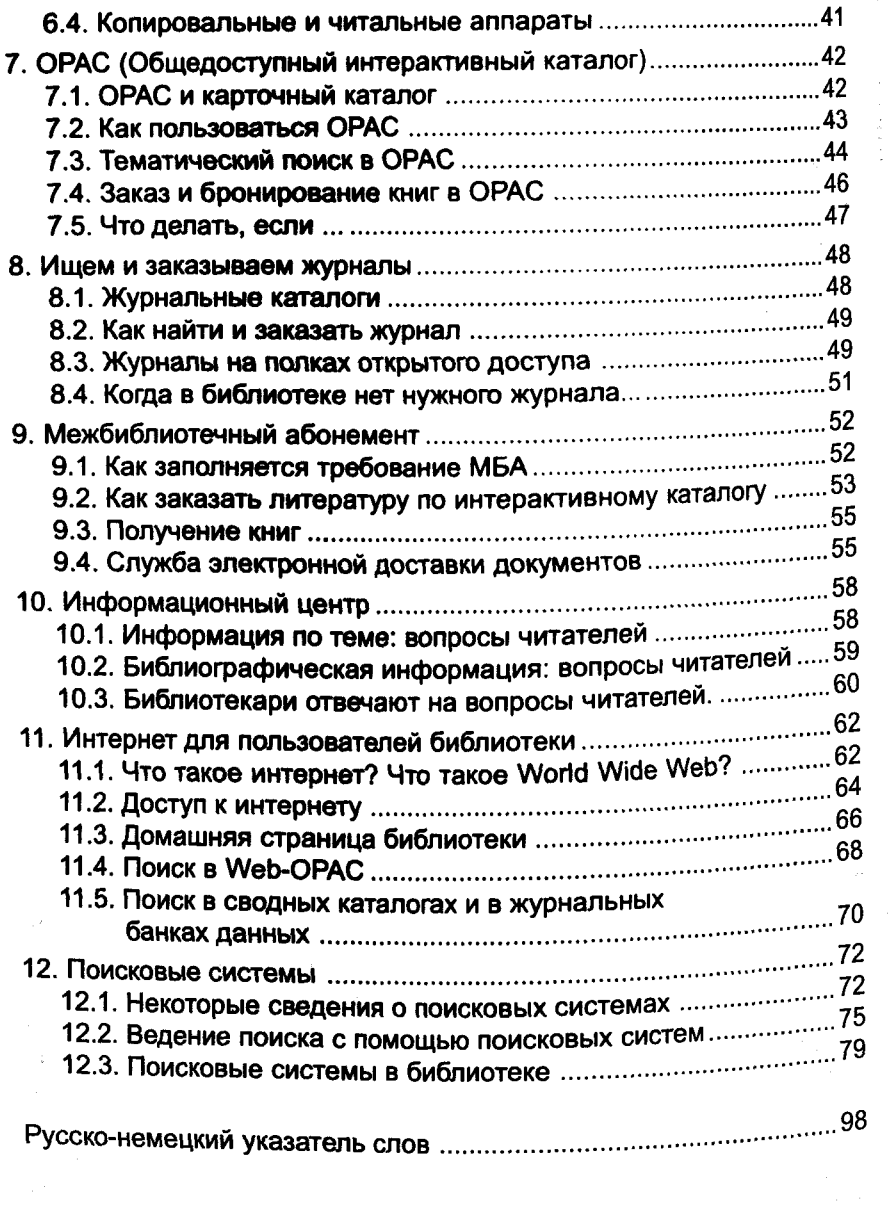

Ŧ,

 $\begin{array}{c} \frac{1}{2} \\ \frac{1}{2} \end{array}$ 

 $\bf 6$ 

 $\overline{\phantom{a}}$ 

 $\label{eq:R1} \mathbb{E} \left\{ \sum_{i=1}^n \mathbb{E} \left[ \mathbb{E} \left[ \mathbb{$ 

## **Inhaltsverzeichnis**

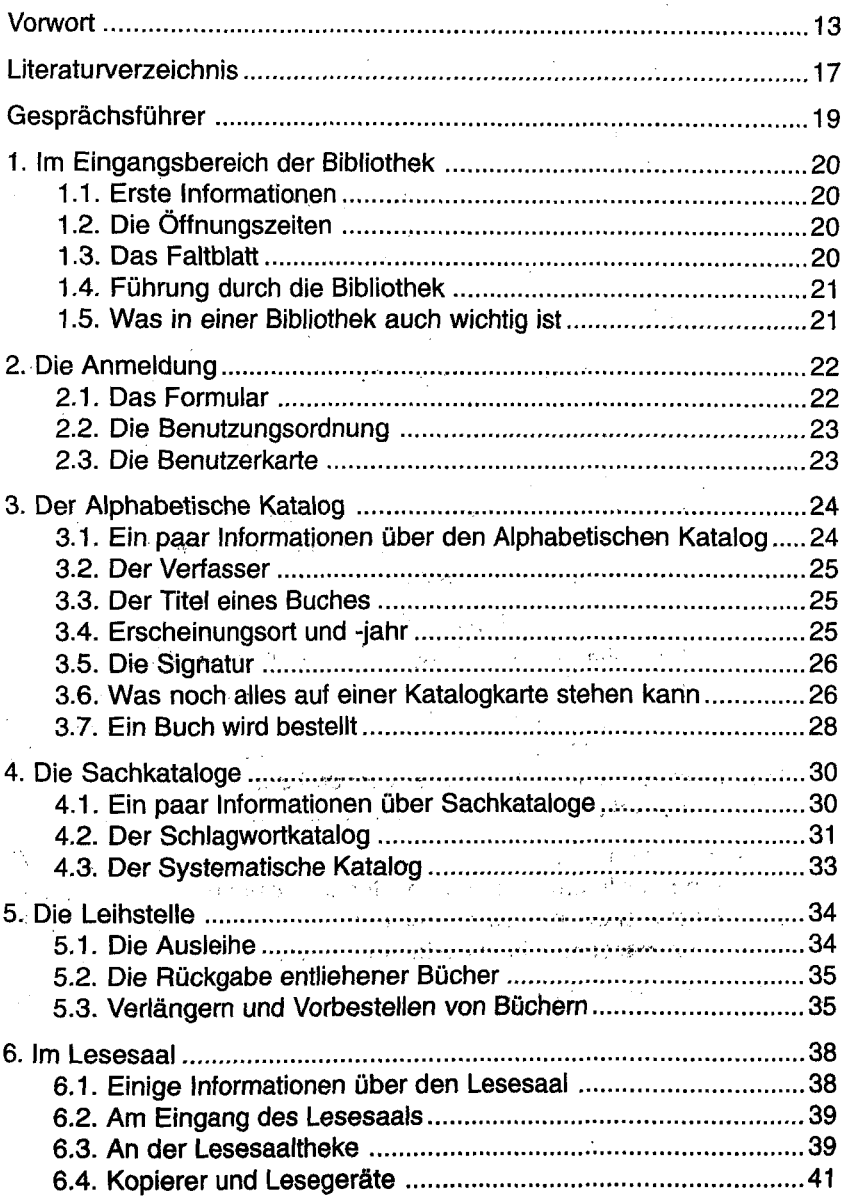

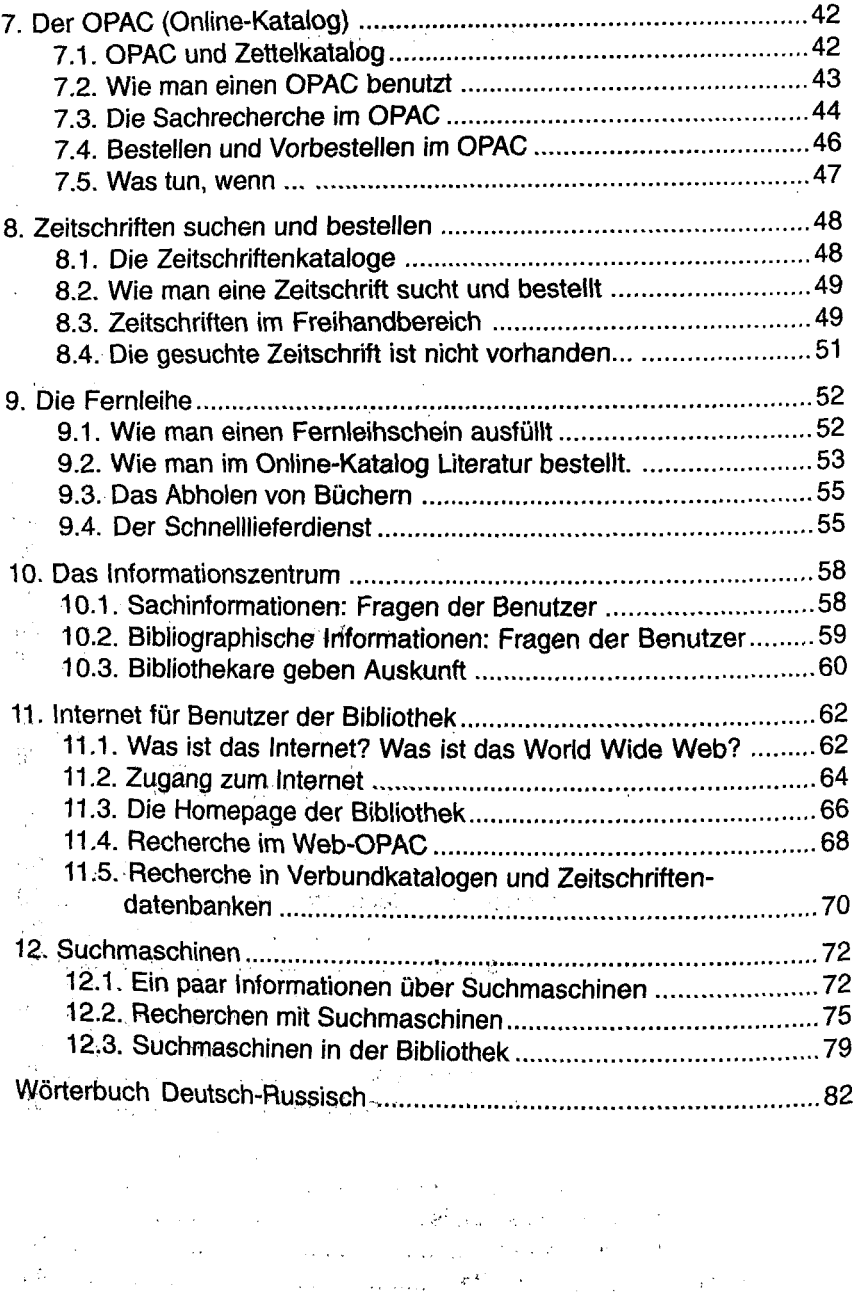